# 令和5年度 高等教育の修学支援新制度

都内私立専門学校 確認申請書の提出方法およびチェックリスト

# **提出期限:令和5年6月 30 日(金)必着(厳守)**

**※都内に住所を置く専門学校は、法人で取りまとめて提出してください。**

**※上記は法令により定められた最終提出期限です。整い次第、速やかなご提出にご協力をお願いします。**

## **【1.提出書類・提出部数・提出方法】**

**紙はファイリングして郵送、データは指定のアドレスへ送信 ➡ 詳細は、3頁・4頁目参照)**

**<申請書類別の提出方法の概要>**

**○Ⅰ 法人単位で作成する様式(都指定様式:国及び都が定める添付資料⑩)** →法人ごとに紙1部

**○Ⅱ 確認申請書 様式第1号・様式第2号(国指定様式) →うち、様式第1号:学校ごとに紙1部及びデータ(PDF 形式) →うち、様式第1号(添付書類)経営要件を満たすことを示す資料): 学校ごとに紙1部及びデータ(エクセル形式) →うち、様式第2号の1、様式第2号の2、様式第2号の3、様式第2号の4: 学校(学科)ごとに紙1部及びデータ(PDF 形式) →うち、様式第2号の4(別紙): 学校ごとに紙1部及びデータ(エクセル形式)**

**○Ⅲ 国及び都が定める添付資料①~⑨**

- **→うち、①~⑦-2 : 学校ごとに紙1部 →うち、⑧学則 : 学校ごとにデータ(PDF 形式)**
- **→うち、⑨URL : 学校ごとにデータ(エクセル形式)**

## **○Ⅳ 公表資料(◆)**

**更新確認校は、紙及びデータでの提出は不要であるが、本申請に合わせて**必ず確認申請書(国 指定様式)に記載した**各 URL 等にて公表すること。新規確認校は紙1部提出**すること。また、**都 の確認通知を受けた後、速やかに学校指定の URL にて公表**すること。

## **【2.申請書類(紙提出分)のファイリング方法等】**

#### **注意!Ⅳ公表資料(◆)の提出方法**

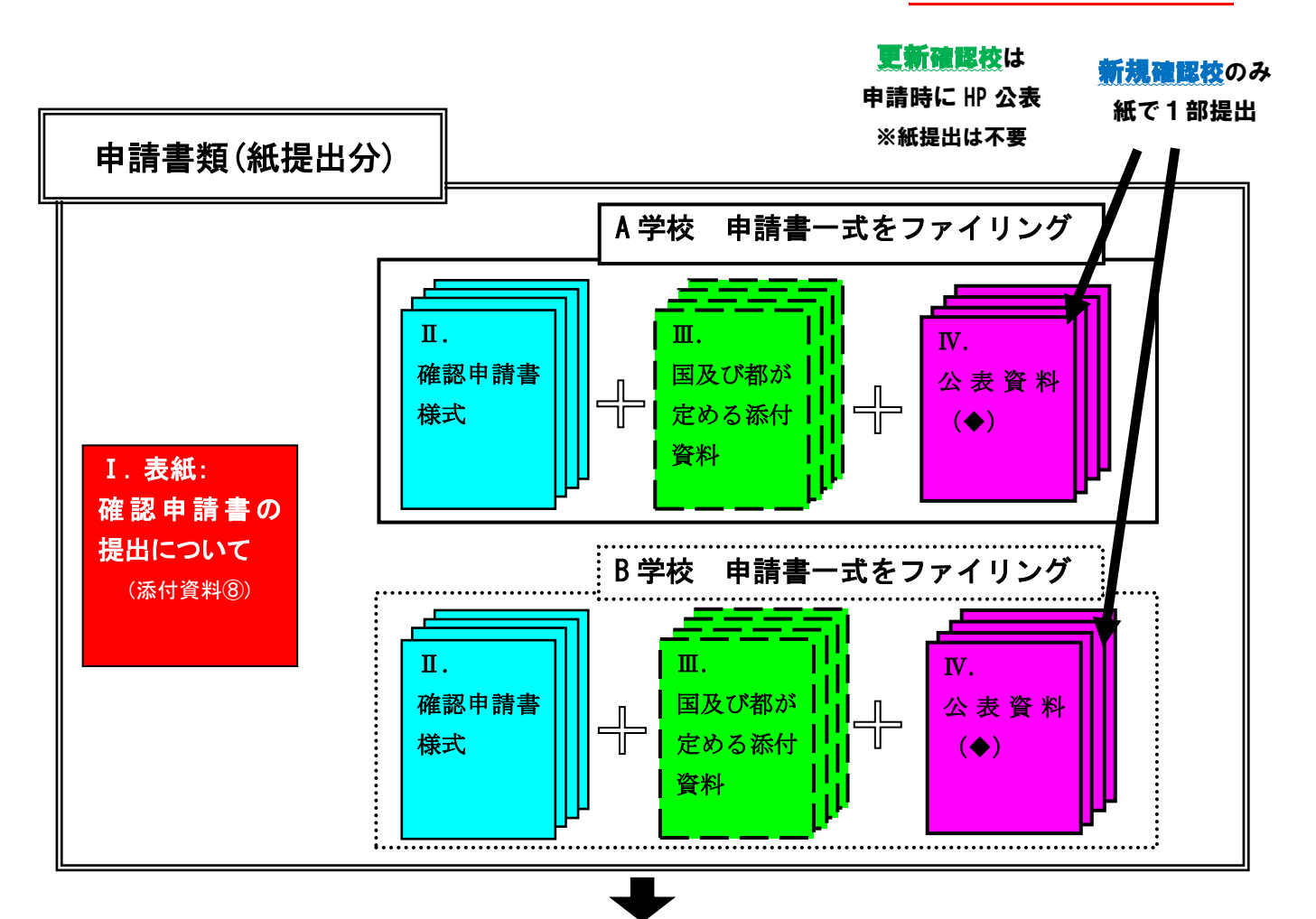

**上記の書類をフラットファイル・パイプファイル等で綴じる。**

**ファイルの表紙、背表紙には、下のイメージのとおり、それぞれに提出年度、法人名、学校名、 確認校番号(※新規確認校は不要)を必ず記載**すること。

確認校番号は、今回東京都より送付したPDFファイル **「サ\_令和5年度 都内私立専門学 校 確認校番号一覧」**から自校の番号を確認の上、記入すること。

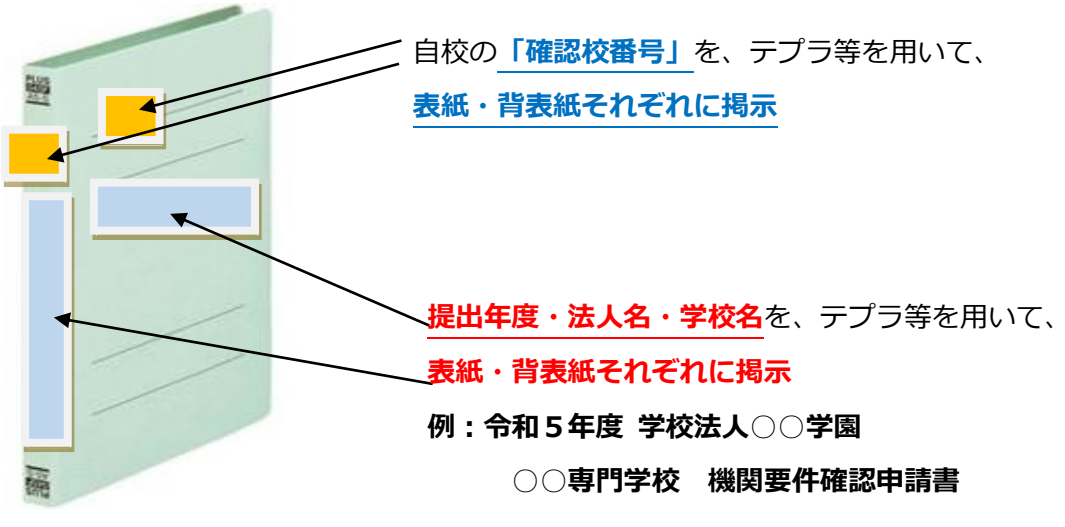

## **【3.申請書類(紙提出分)の具体的な綴り方】**

- Ⅱ については、法人ごとに取りまとめて作成し、クリアファイルに入れて同封するなど、学校毎のファイルとは分けて 提出してください。
- Ⅱ・Ⅲ (※添付資料⑧学則、⑨URL を除く。) ・Ⅳ (※新規確認校に限る) については、法人内の各学校 単位で個別に一式を作成し、**1学校につき1つのファイルでファイリング**した上で提出します。ファイリングの際 には、Ⅱ→Ⅲ→Ⅳの順番に綴じこみを行います。
- <mark>Ⅱ・Ⅲ(※添付資料⑧学則、⑨URL を除く。)・Ⅳ(※新規確認校に限る)</mark>の各提出物は、本資料6頁 目以降のチェックリストで項目化されている書類名・資料名について、必ず**インデックス**や欄外右上の付番等を わない。どの書類が、申請様式の中で何を指しているかについて、はっきり分かるように作成・提出してください。
- 各学校のファイルの**表紙、背表紙それぞれに、提出年度、法人名、学校名、確認校番号を必ず記載**してくださ い(※2頁目参照)
- 『Ⅱ.確認申請書 様式第1号・様式第2号』の中では、財務や理事に関する事項など、法人共通事項があ ります。複数校を提出する際には、**各学校の法人共通事項が、全て同一の記載になっているか、必ず確認**し てください。同様に、『<mark>Ⅲ</mark>.国及び都が定める添付資料①~⑦-2』、『<mark>Ⅳ(※新規確認校に限る)</mark>.公表資料

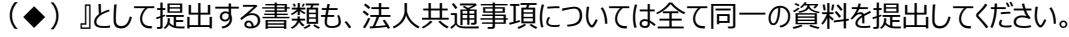

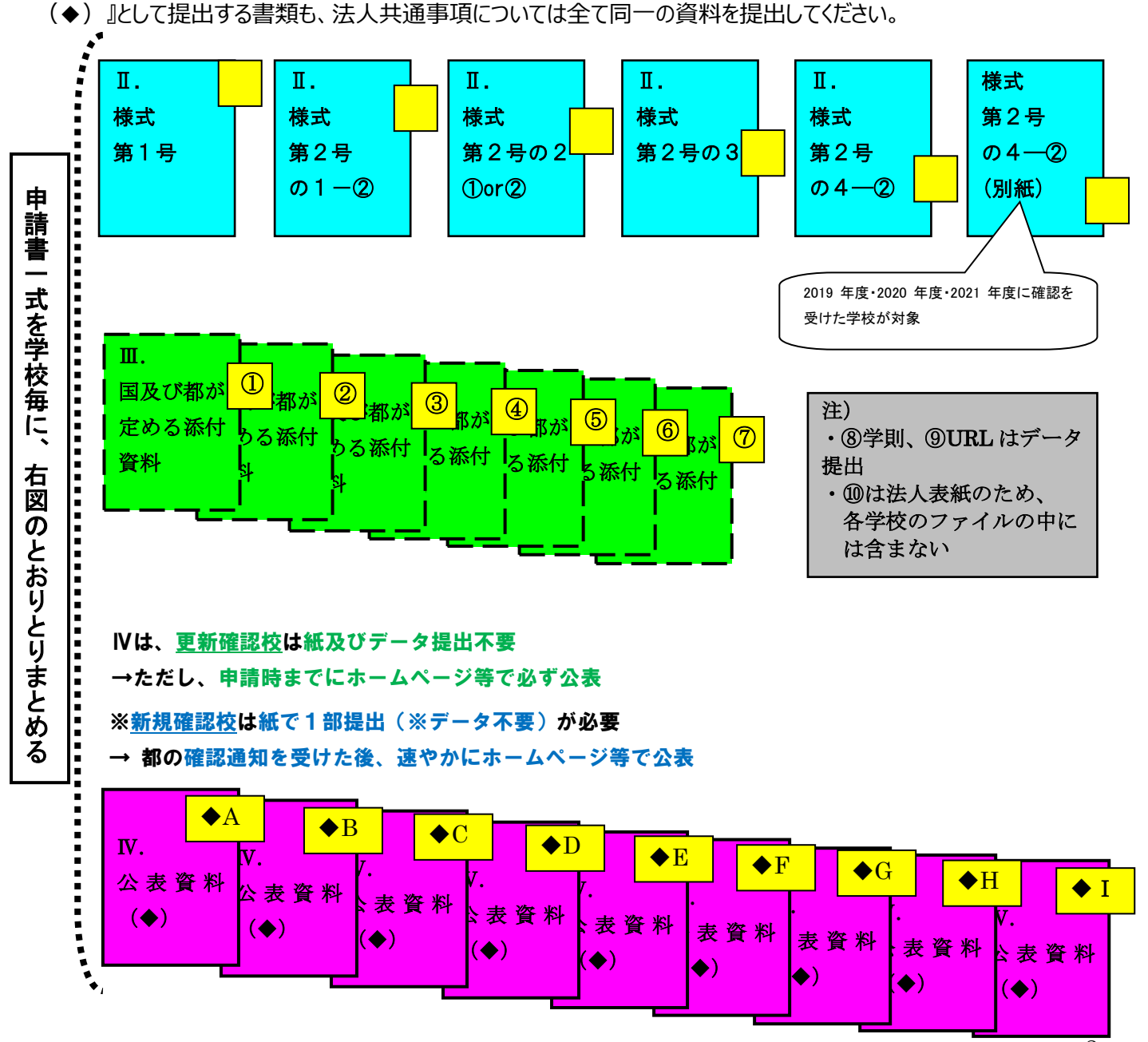

## **【4.申請書類(紙提出分)の郵送先】**

**法人で取りまとめの上、下記担当宛にご提出ください。**

郵送物には**『高等教育の修学支援新制度 確認申請書在中』**と朱書してください。

 〒163-8001 東京都新宿区西新宿2-8-1 東京都庁第一本庁舎18階北側 東京都 生活文化スポーツ局 私学部 私学振興課(修学支援担当)

# **【5.申請書類(データ提出分)の調整方法・送信先】**

**以下の(1)~(3)のとおりデータ形式や件名等を整え、学校別に全ファイルを ZIP 形式に圧 縮した上で、下記アドレス宛にご送信ください(※複数校を所管する法人は、法人で各学校のデー タを取りまとめた上で送信すること)。**

(1)**メールの件名**は、下記の通り入力してください。 件名:**(○○法人 ○○学園)高等教育の修学支援新制度 2023 年度確認申請書データ**

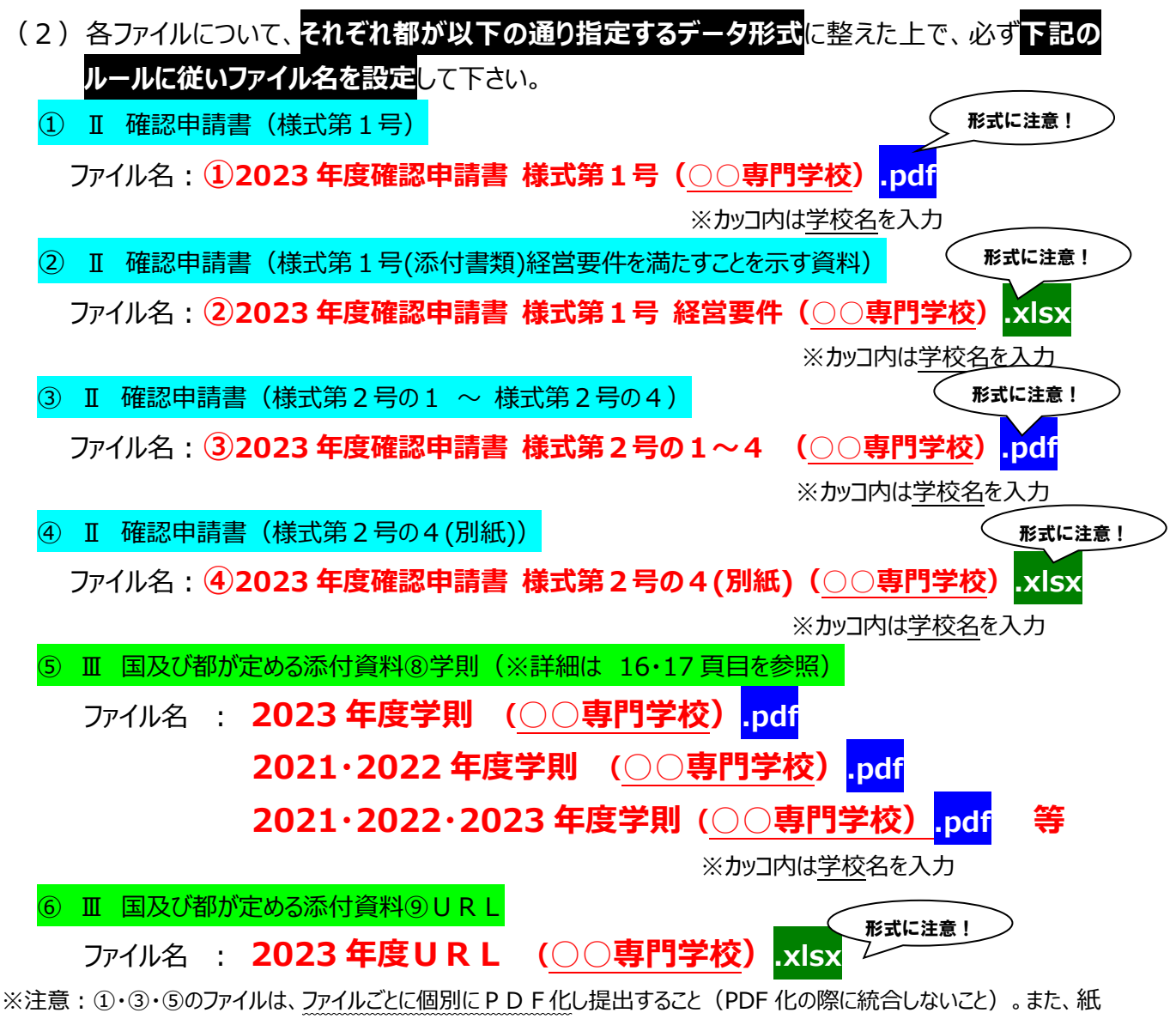

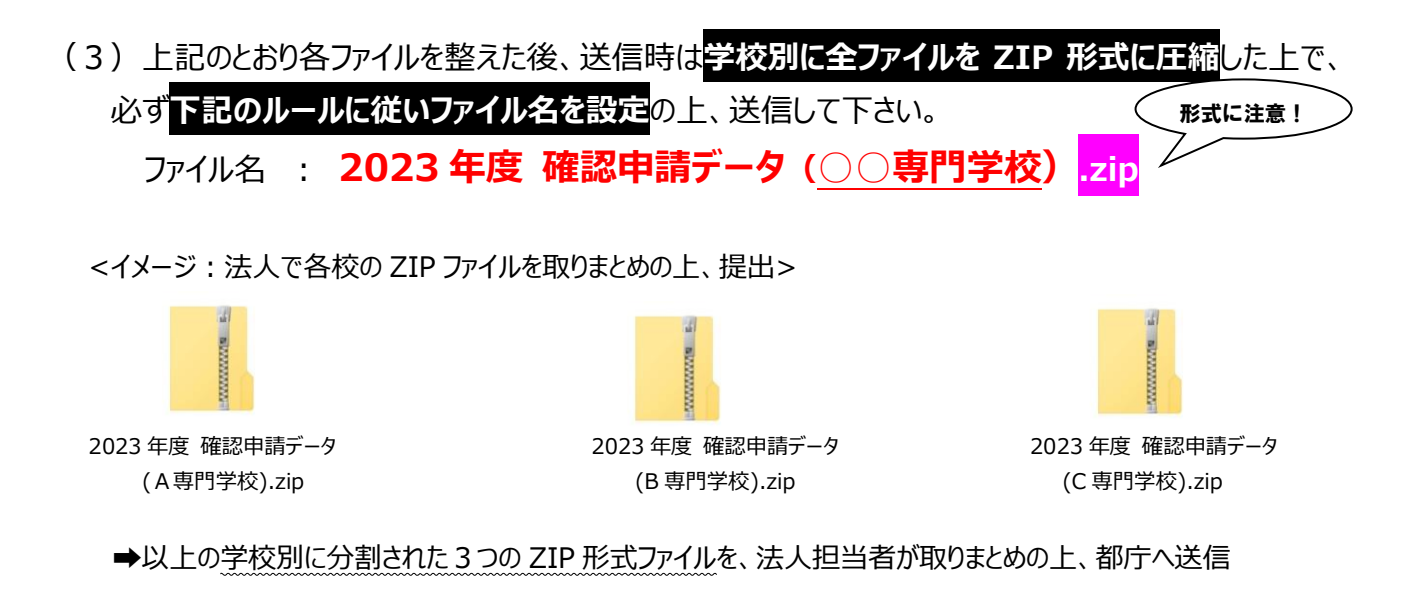

 (送信先アドレス) [S1121501@section.metro.tokyo.jp](mailto:S1121501@section.metro.tokyo.jp)

## (補足)**更新確認校**のみ、以下の通りご対応願います。

## **☛ 授業料等減免費用負担金の交付申請に関する学則データの提出依頼**

機関要件確認申請とは別に、別途6月にご案内する予定の **令和5年度 私立専修学校授業料等減 免費用負担金の当初交付申請**(※7月中旬〆切予定)においても、**今年度より学則の提出は全てデー タ(※所轄庁による学則証明は不要)**に変更させていただきます。

ついては、機関要件確認申請の添付資料としてご提出いただく2023・2022・2021年度の学則以外に、 **授業料等減免費用負担金申請においてデータ提出が必要な年度の学則がある場合は、今回の提出と併 せてご提出**いただくようお願いします。

例えば、令和5年度負担金申請において、2020 年度に入学した4年制学科に所属する学生がいる場 合は、機関要件確認申請では提出する必要のない 2020 年度学則データの提出が必要となるため、今回の 機関要件確認申請で提出する 2021・2022・2023年度の学則データだけでなく、2020年度の学則データ も併せて提出してください(※ファイル名は、3頁目の例に従うこと)。

おお、仮に今回の機関要件確認申請において提出が漏れた場合は、**負担金当初交付申請〆切時まで に必ず必要な年度の学則データを全てご提出**ください。

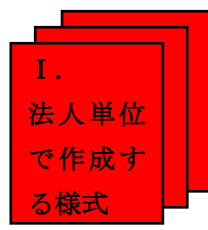

# **Ⅰ. 法人単位で作成する様式(都指定様式)チェックリスト**

『Ⅰ. 法人単位で作成する様式 (都指定様式) 』については、以下のチェックリストに記載された 事項を確認の上、綴ります。

**1.大学等における修学の支援に関する法律に基づく機関要件の確認申請書の提出について (国及び都が定める添付資料⑨)**

**→法人単位で紙1部**作成します。

- □ 様式右上に申請日を記入した。
- □ 設置者名(法人名)及び代表者名を記入した。
- □ 『1 提出学校一覧』に申請対象学校名及びその校数を記入した。
- □『1 提出学校一覧』に記入した学校は、法人が設置する学校のうち都内に住所を置く専門学校であり、修 学支援の対象機関(確認校)として申請するものであることを確認した。

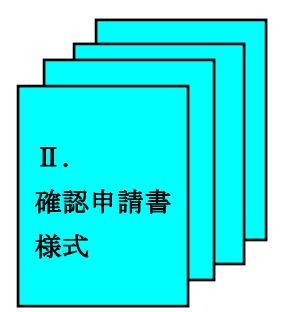

**Ⅱ. 確認申請書 様式第1号・様式第2号 (国指定様式) チェックリスト**

『Ⅱ. 確認申請書 様式』については、紙提出1部についてそれぞれの様式ごとに**インデックスを付けて**、以下のチェ ックリストの順に綴ります。

### **1.様式第1号**

→**学校単位で紙1部及びデータ(PDF 形式)**を作成します。

- □様式にある「以下のいずれかの□にレ点(☑)を付けて下さい。 ゆどちらかのチェックボックスにチェックした。
- □様式にある「以下の事項を必ず確認の上、すべての□にレ点(☑)を付けて下さい。 ゆすべてのチェックボックス にチェックした。

#### **2.様式第1号(添付書類)経営要件を満たすことを示す資料**

- →**学校単位で紙1部及びデータ(エクセル形式)**を作成します。
- □ ●『 Ⅰ: 直前3年度の決算の事業活動収支計算書における「経常収支差額」の状況』
	- ●『 Ⅱ: 直前の決算の貸借対照表における「運用資産 外部負債 |の状況 』
	- の2つについては、**法人で提出する全ての学校について、共通の内容を記入**した。
- □ 添付資料6、6の数値と一致することを確認した。
- □『Ⅲ:申請校の直近3年度の収容定員充足率の状況』については、各学校の設置する学科のうち、**全ての専 門課程の学科の定員・実員(各年度の5月1日時点)について記入**した。

### **ポイント**

添付資料<mark>の</mark>『確認申請を行う年度において設置している学部等の一覧』の表の中で『専門課程』となっている 学科について、**対象学科・対象外学科の別に関わらず、全ての専門課程の学科の収容定員、在学生等の数 の合計を**、『Ⅲ:申請校の直近3年度の収容定員充足率の状況』に記載します。

2021、2022、2023年度の各年度の5月1日時点について、**新設学科や募集停止に伴い学 年進行がある場合**は、その**学年進行を反映した学校の収容定員・在学生等の数を記載してください**。

- **3.様式第2号の1-② 【(1)実務経験のある教員等による授業科目の配置】**
- →以下、様式第2号の4-②【(4)財務・経営情報の公表(専門学校)】までは、**学校単位で紙1部及 びデータ(PDF 形式)**作成します。
- □ 『1. 「実務経験のある教員等による授業科目 |の数』の表には、添付資料<mark>の</mark>『確認申請を行う年度におい て設置している学部等の一覧』のうち、対象学科について、原則1学科につき1行(コースによってカリキュラ ムや卒業要件が異なる場合は1コースにつき1行)として記入した。
- □ 『1. 「実務経験のある教員等による授業科目 |の数』の表に記載した学科一覧は、添付資料<mark>の</mark>で対象学 科として整理した学科(コース)と一致する。
- □ 表には、添付資料<mark>の</mark>『確認申請を行う年度において設置している学部等の一覧』に記載した学科の順番

(学則に記載されている学科の順番)に記入した。

□ 表中の「実務経験のある教員等による授業科目の単位数又は授業時数」は、学科毎に作成する添付資料 ①『実務経験のある教員等による授業科目の一覧表』の中で実務教員授業時間数の合計時間と一致す る。

#### **ポイント**

表中の「省令で定める基準単位数又は授業時数」については、時間制・単位制や昼間部・夜間部等の学科 の基準に合わせて記入します。

(例)昼間部2年制(時間制)の学科であれば、80時間×2年制=160時間、として計算します。

- □ 『2.「実務経験のある教員等による授業科目」の一覧表の公表方法』には、公表する資料について、その 公表方法を記載した。(※HP 掲載方法を記載する場合は学校トップページ等ではなく、資料への直接リン クが掲示されているページの URL もしくは、資料自体のリンクを記入すること)
- □ **(※新規確認校のみ)**『2.「実務経験のある教員等による授業科目」の一覧表の公表方法』に記入した 方法で公表している資料 (公表物) は、紙で印刷し、左上をホチキス留めした上で、1枚目の右上に『◆ A』と記載し、『Ⅳ.公表資料(◆)』として添付した。

### **4.(設置者が学校法人・準学校法人の場合)**

#### **様式第2号の2-①【(2)-①学外者である理事の複数配置】**

- □ 『1. 理事 (役員) 名簿の公表方法』には、公表する理事名簿について、その公表方法を記載した。 (※ HP 掲載の場合は学校のトップページ等ではなく、理事名簿そのもの、もしくは、理事名簿自体が公開されて いる直前のページの URL を記入すること)
- □ 『2. 学外者である理事の一覧表』には、個人名等は記載していない。
- □ 理事(役員)名簿を、学外者である理事(役員)をマーカー等で色付きした上で、添付資料<mark>③</mark>として添付 した。
- □ **(※新規確認校のみ)**『1.理事(役員)名簿の公表方法』に記入した方法で公表している理事名簿 (公表物)は、紙で印刷し、左上をホチキス留めした上で、1枚目の右上に『◆B』と記載し、『Ⅳ. 公表資 料(◆)』として添付した。

#### **4.(設置者が社団法人・医療法人・個人等の場合)**

#### **様式第2号の2-②【(2)-②外部の意見を反映することができる組織への外部人材の複数配置】**

- □ 『1.大学等の教育について外部人材の意見を反映することができる組織』には、教育について外部人材の 意見を反映することができる組織に関する規程で定められている組織の名称と役割を記載した。
- □ 『1.大学等の教育について外部人材の意見を反映することができる組織』に記載した組織の規定と構成員 名簿を、添付資料3として添付した。
- □ 添付した構成員名簿は、外部人材である構成員をマーカー等で色付きにした。
- □ 『2.外部人材である構成員の一覧表』には、**個人名等は記載していない**。

### **5.様式第2号の3 【(3)厳格かつ適正な成績管理の実施及び公表】**

#### →**学科別に内容が異なる場合は学科単位で作成**

□ 『1.授業科目について、授業の方法及び内容、到達目標、成績評価の方法や基準その他の事項を記載した 授業計画(シラバス)を作成し、公表していること。』の『授業計画書の公表方法』には、公表する資料について、

その公表方法を記載した。(※HP 掲載方法を記載する場合は学校トップページ等ではなく、資料への直接リンク が掲示されているページの URL もしくは、資料自体のリンクを記入すること)

- □ (※**新規確認校のみ)**『1.授業科目について、授業の方法及び内容、到達目標、成績評価の方法や 基準その他の事項を記載した授業計画(シラバス)を作成し、公表していること。』の『**授業計画書の公表 方法**』に記入した方法で公表する資料(公表物)は、紙で印刷し、左上をホチキス留めした上で、1枚目 の右上に『◆C』と記載し、『Ⅳ. 公表資料(◆)』として添付した。
- □ 『3. 成績評価において、GPA 等の客観的な指標を設定し、公表するとともに、成績の分布状況の把握をはじめ、 適切に実施していること。』の『客観的な指標の算出方法の公表方法』には、公表する資料について、その公表方 法を記載した。(※HP 掲載方法を記載する場合は学校トップページ等ではなく、資料への直接リンクが掲示され ているページの URL もしくは、資料自体のリンクを記入すること)
- □ **(※新規確認校のみ)**『3. 成績評価において、GPA 等の客観的な指標を設定し、公表するとともに、成 績の分布状況の把握をはじめ、適切に実施していること。』の『**客観的な指標の算出方法の公表方法**』に記 入した方法で公表する資料(公表物)は、紙で印刷し、左上をホチキス留めした上で、1枚目の右上に 『◆D』と記載し、『Ⅲ. 公表を行っていることを示す資料(◆)』として添付した。
- □ 『4. 卒業の認定に関する方針を定め、公表するとともに、適切に実施していること。』の『卒業の認定に関する方 針の公表方法』には、公表する資料について、その公表方法を記載した。(※HP 掲載方法を記載する場合は学 校トップページ等ではなく、資料への直接リンクが掲示されているページの URL もしくは、資料自体のリンクを記入す ること)
- □ **(※新規確認校のみ)**『4.卒業の認定に関する方針を定め、公表するとともに、適切に実施しているこ と。』の『**卒業の認定に関する方針の公表方法**』に記入した方法で公表する資料(公表物)は、紙で印刷 し、左上をホチキス留めした上で、1枚目の右上に『◆E』と記載し、『Ⅳ.公表資料(◆)』として添付した。

#### **6.様式第2号の4-② 【(4)財務・経営情報の公表(専門学校)】**

#### **1.財務諸表等**

- □ 『1.財務諸表等』の表中の『公表方法』には、公表する資料について、その公表方法を記載した。 (※HP 掲載 方法を記載する場合は学校トップページ等ではなく、資料への直接リンクが掲示されているページの URL もしくは、 資料自体のリンクを記入すること)
- □ **(※新規確認校のみ)**『1.財務諸表等』の表中の『**公表方法**』に記入した方法で公表する5つ(貸借 対照表、収支計算書又は損益計算書、財産目録、事業報告書、監事による監査報告書)の各資料 (公表物)は、**5種類全て**紙で印刷し、5種類を1つにまとめた上で左上をホチキス留めし、1枚目の右 上に『◆F』と記載し、『Ⅳ. 公表資料(◆)』として添付した。

#### **7.様式第2号の4-② 【(4)財務・経営情報の公表(専門学校)】**

#### **2.教育活動に係る情報 ①学科等の情報**

#### **→対象学科数分の作成が必要**

- □ 『2. 教育活動に係る情報 ①学科等の情報』の様式は、添付資料<mark>⑦</mark>『確認申請を行う年度において設 置している学部等の一覧』のうち、対象学科について、原則1学科につき1部(コースによってカリキュラムや 卒業要件が異なる場合は1コースにつき1部)、全対象学科分を作成した。
- □ 全対象学科分作成した『2. 教育活動に係る情報 ①学科等の情報』の各様式の部数は、添付資料<mark>⑦</mark> 『確認申請を行う年度において設置している学部等の一覧』で対象学科として整理した学科名(コース名) の数と一致する。

□ 全対象学科分作成した『2. 教育活動に係る情報 ①学科等の情報』の各様式は、添付資料<mark>⑦</mark>『確認 申請を行う年度において設置している学部等の一覧』に記載した学科の順番(学則に記載されている学科 の順番)でまとめ、**学科ごとに学科名の記載されたインデックスを付けて**添付した。

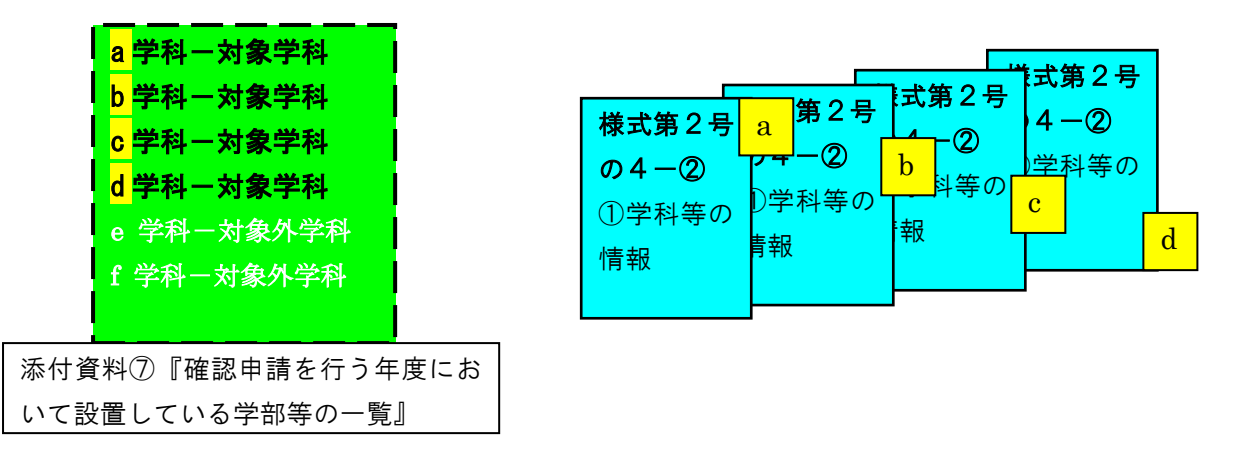

**8.様式第2号の4-② 【(4)財務・経営情報の公表(専門学校)】**

#### **2.教育活動に係る情報 ②学校単位の情報**

- □ 『a)「生徒納付金」等』の表には、添付資料<mark>⑦</mark>『確認申請を行う年度において設置している学部等の一覧』の うち、対象学科について、原則1学科につき1行(コースによって生徒納付金が異なる場合は1コースにつき 1行) として記入した。
- □ 『a)「生徒納付金」等』の表に記載した学科は、添付資料<mark>の</mark>で対象学科として整理した学科(コース)と一 致する。
- □ 『a)「生徒納付金」等』の表には、添付資料<mark>⑦</mark>『確認申請を行う年度において設置している学部等の一覧』に 記載した学科の順番(学則に記載されている学科の順番)に記入した。
- □ 表中の「入学金」、「授業料(年間)」は、添付資料<mark>⑨</mark>の学則のうち、2022年度(申請年度)に適用 されている学則に規定された金額と一致する額を記入した。
- □ 『b)学校評価』の『自己評価結果の公表方法』には、公表する資料について、その公表方法を記載した。(※ HP掲載方法を記載する場合は学校トップページ等ではなく、資料への直接リンクが掲示されているページの URLも しくは、資料自体のリンクを記入すること)
- □ **(※新規確認校のみ)**『b)学校評価』の『**自己評価結果の公表方法**』に記入した方法で公表する自己 評価(公表物)は、紙で印刷し、左上をホチキス留めした上で、1枚目の右上に『◆G』と記載し、『Ⅳ.公表 資料(◆)』として添付した。
- □ 『b) 学校評価』の『学校関係者評価結果の公表方法』には、公表する資料について、その公表方法を記載した。 (※HP 掲載方法を記載する場合は学校トップページ等ではなく、資料への直接リンクが掲示されているページの URL もしくは、資料自体のリンクを記入すること)
- □ (※新規確認校のみ)『b)学校評価』の『学校関係者評価結果の公表方法』に記入した方法で公表し ている学校関係者評価(公表物)は、紙で印刷し、左上をホチキス留めした上で、1枚目の右上に『◆H』 と記載し、『Ⅳ. 公表資料(◆)』として添付した。
- □ 『c)当該学校に係る情報』の『ホームページアドレス又は刊行物等の名称及び入手方法』には、公表する資料に ついて、その公表方法を記載した。(※HP 掲載方法を記載する場合は学校トップページ等ではなく、資料への直 接リンクが掲示されているページの URL もしくは、資料自体のリンクを記入すること)
- □ **(※新規確認校のみ)**『c)当該学校に係る情報』の『**ホームページアドレス又は刊行物等の名称及び入**

**手方法**』に記入した方法で公表している教育活動等の状況に関する資料(公表物)は、紙で印刷し、左上 をホチキス留めした上で、1枚目の右上に『◆I』と記載し、『Ⅳ. 公表資料(◆)』として添付した。

**9.(2019 年度・2020 年度・2021 年度に確認通知を受けた学校のみ)**

**様式第2号の4-②(別紙)**

- →**学校単位で紙1部及びデータ(エクセル形式)**を作成します。
- □ 人数を記載すべき全ての欄について、該当する人数が 1 人以上 10 人以下の場合には、当該欄には人数 ではなく「 - 」と記載した。
- □ 『1. 前年度の授業料等減免対象者及び給付奨学生の数』の表に、2022 年度における授業料等減免 対象者及び給付奨学生の数を記入した。
- □ 『2. 前年度の授業料等減免対象者として認定の取消しを受けた者及び給付奨学生認定の取消を受けた 者の数』の表に、2022 年度における認定取消を受けた者の数を記入した。
- □ 『 (2) 適格認定における学業成績判定の結果、学業成績が廃止の区分に該当したことにより認定の取消 を受けた者の数』の表には、認定取消を受けた者の数を、修業年限3年以上の学科と修業年限2年以下の 学科に分けて、別々に記入した。
- □ 『3. 前年度に授業料等減免対象者としての認定の効力の停止を受けた者及び給付奨学生認定の効力 の停止を受けた者の数』の表に、2022 年度における認定の効力の一時的な停止を受けた者の数を記入し た。
- □ 『4. 適格認定における学業成績の判定の結果、警告を受けた者の数』の表には、認定取消を受けた者の 数を、修業年限3年以上の学科と修業年限2年以下の学科に分けて、別々に記入した。

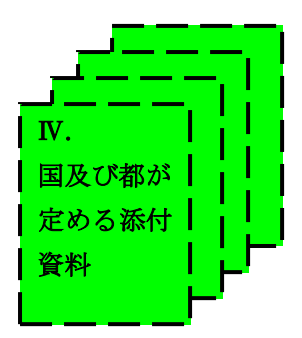

## **Ⅲ. 国及び都が定める添付資料 チェックリスト**

『Ⅲ. 国及び都が定める添付資料』については、添付資料ごとに<mark>インデックス</mark>を付けて、以下のチェックリストの順に綴 ります。

### **★国の定める添付資料**

- **①.実務経験のある教員等による授業科目の一覧表 【任意様式】**
- →**対象学科ごとに紙1部ずつ**作成します。 (コースでカリキュラム等が異なる場合はコース別で1部ずつ作成)
- □ ◆A で公表する一覧と**同一物を**添付資料①『実務経験のある教員等による授業科目の一覧表』として添付 した。
- □ 添付資料<mark>①</mark>の表は添付資料<mark>⑦</mark>『確認申請を行う年度において設置している学部等の一覧』で対象学科とし て整理した学科 (コース) ごとに1部ずつ作成した。
- □ 対象学科ごとに作成した添付資料①の各表に、それぞれ当該学科名が記されたインデックスを添付した。
- □ 添付資料①の表には、各学科のカリキュラム一覧から設置する全ての授業名が列挙され、その全設置授業 時間数の合計が記載されている。
- □ 添付資料1の表には、全ての授業名を列挙し、その全設置授業時間数の合計を記載した上で、うち実務教 員が担当する授業には任意の記号(例、○や★等)が付され、その実務教員の授業時間数の合計が記載 されている。
- □ 添付資料①の表には、実務教員が担当する授業を識別する任意の記号(例、○や★等)が付された上で、 更に省令で定める基準単位数分として添付するシラバス(次頁②で提出するもの)と同一の授業名には、 別の任意の記号(例、△や■等)が記載されている。

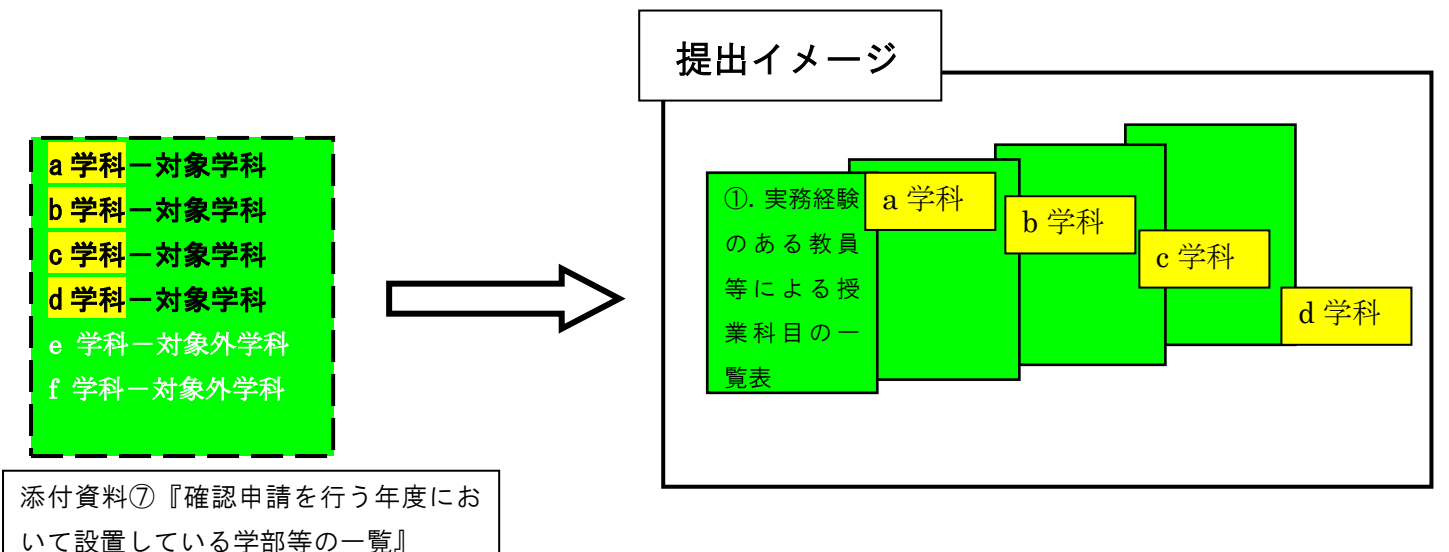

#### **②.実務経験のある教員等による授業科目の授業計画(シラバス) 【任意様式】**

**→対象学科ごとに紙1部ずつ、省令で定める基準時間数(単位数)**を添付します。

(コースでカリキュラム等が異なる場合はコース別で1部ずつ作成)

- □ 添付資料①『実務経験のある教員等による授業科目の一覧表』の中で、記号が付された実務教員の授業 のうち、添付資料<mark>②</mark>『実務経験のある教員等による授業科目の授業計画(シラバス)(※以下、提出用シ ラバスという)』として省令で定める基準分のシラバスの写しを添付して提出する授業が、添付資料①の表中 で実務教員授業の記号(例、○や★等)に加え、更に別の任意の記号(例、△や■等)が添付資料① の表中で記載されている授業と一致する。
- □ 各提出用シラバスは、添付資料【2】確認申請を行う年度において設置している学部等の一覧』のうち、対象 学科について、原則1学科につき1部(コースによってカリキュラムや卒業要件が異なる場合は1コースにつき 1部)、全対象学科分を作成した。
- □ 各提出用シラバスは、その学科ごとに省令で定める基準単位数(時間数)分になっていることを確認した。 (例:昼間部2年制(時間制)の学科であれば、160時間以上の分のシラバスを1学科分として、全 対象学科数分について同様の物をそれぞれ用意した。)
- □ 各提出用シラバスとその部数は、添付資料<mark>⑦</mark>『確認申請を行う年度において設置している学部等の一覧』で 対象学科として整理した学科名(コース名)及びその学科数(コース数)と一致する。
- □ 提出用シラバスのうち任意の1授業について、6項目の必須事項を以下の例に従いマーカー等を使って色分 けした。
	- ・黄色:授業の方法(講義、演習、実験・実習実技等の別)
	- ・橙色:授業の内容(授業科目の概要)
	- ・桃色:年間授業の計画(授業の回数やスケジュール)を示す記載内容の書類の提出
	- ・緑色:到達目標
	- ・青色:成績評価の方法・基準(基準は授業科目で同一でも差支えない。)
	- ・赤色:実務経験のある教員による授業であることを具体的に示す記述(赤ペンなどで下線すること)
- □ 各提出用シラバスは、添付資料<mark>⑦</mark>『確認申請を行う年度において設置している学部等の一覧』に記載した 学科の順番(学則に記載されている学科の順番)でまとめ、**学科ごとに学科名の記載されたインデックスを 付けた**。

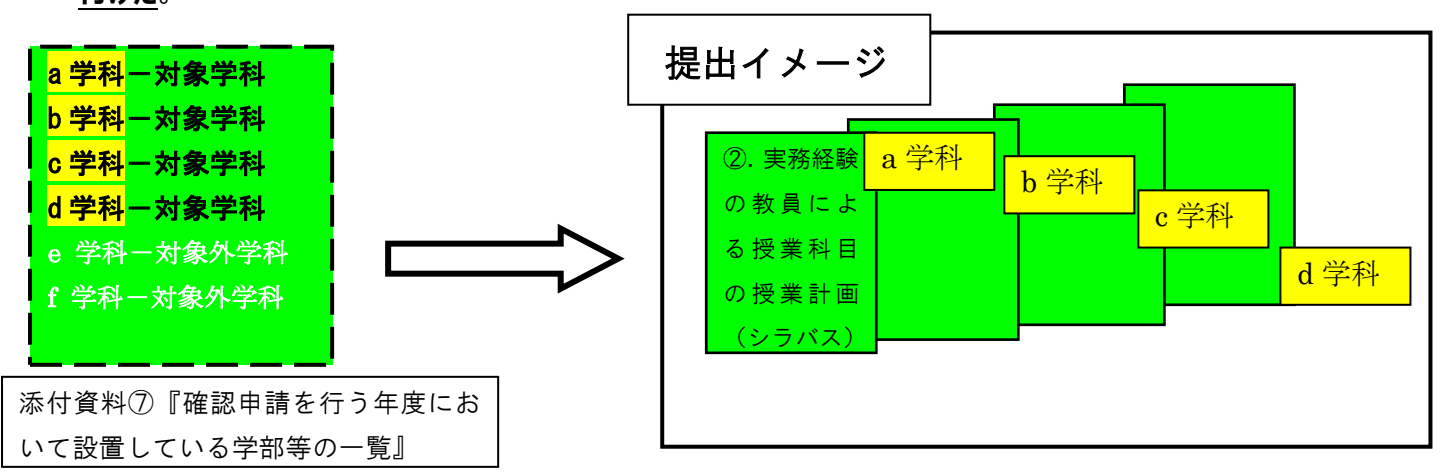

- **③.設置者の理事(役員)名簿 【任意様式】**
	- →学校ごとに紙1部ずつ作成します。(同一設置者が複数校を申請する場合は、各学校の申請書ごとに紙1 部ずつ添付します。)
	- →この添付資料は**法人共通事項**です。
	- □ (学校法人・準学校法人の場合) <mark>◆B</mark> で公表する一覧と**同一物を**添付資料<mark>3</mark>『設置者の理事(役員)名簿』として添付した。
- □ (社団法人・医療法人・個人等の場合) 『外部人材の意見を反映できる規定とその構成員の名簿』を添付資料<mark>③</mark>として添付した。
- □ 添付資料③には、外部人材と内部関係者の見分けがつくように、**色分け等で明示**した。

#### **④.客観的な指標に基づく成績の分布状況を示す資料 【任意様式】**

- →対象学科ごとに紙1部ずつを作成します。
	- (コースでカリキュラム等が異なる場合はコース別で1部ずつ作成)
- □ 添付資料<mark>④</mark>『客観的な指標に基づく成績の分布状況を示す資料』は添付資料<mark>⑦</mark>『確認申請を行う年度に おいて設置している学部等の一覧』の対象学科について、原則1学科につき1部(コースによってカリキュラム や卒業要件が異なる場合は1コースにつき1部)、全対象学科分を作成した。
- □ 添付資料40は全て 2021 年度の第1学年の成績に基づいて作成した。
- コ 各学科の添付資料4には、成績下位1/4の指標と成績下位1/4に該当する人数が分かるような記 載を行った。
- □ 添付資料<mark>④</mark>の学科名(コース名)とその部数は、添付資料<mark>⑦</mark>で対象学科として整理した学科名(コース 名)及びその学科数と一致する。
- □ 添付資料④は、添付資料⑦に記載した学科の順番(学則に記載されている学科の順番)でまとめ、**学科 ごとに学科名の記載されたインデックスを付けた**。

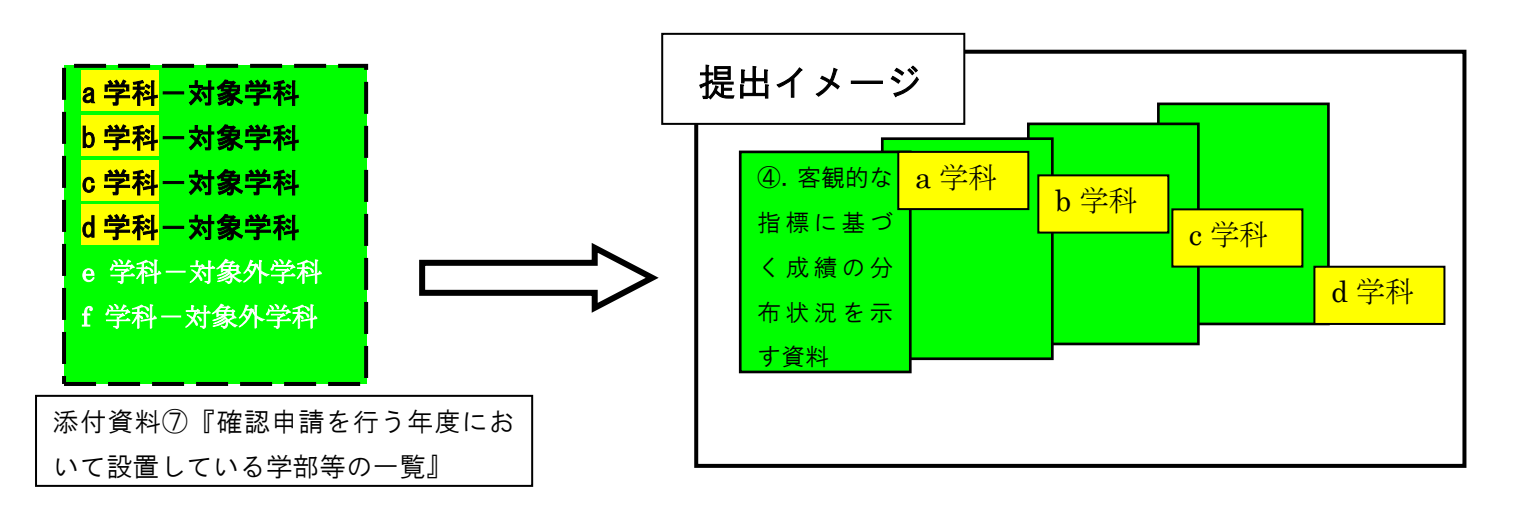

**⑤.事業活動収支計算書 【任意様式】**

→学校ごとに紙1部ずつ作成します。(同一設置者が複数校を申請する場合は、各学校の申請書ごとに1部 ずつ添付します。)

- →この添付資料は**法人共通事項**です。
- □ 2020、2021、2022年度の**3か年分**を添付した。
- □ 記載内容については、理事会・評議員会・監査等を経て、法人等で保管している財務書類と完全に一致す る。
- □ 『Ⅱ. 確認申請書 (様式第1号(添付資料)経営要件を満たすことを示す資料) 』のうち、 Ⅰ: 直前3年 度の決算の事業活動収支計算書における「経常収支差額」の状況』に記入した**経常収入(A)の金額の 内訳部分を、添付資料⑤事業活動収支計算書にマーカー等の色により明示**した。
- □ 同様に、**経常支出(B)の内訳部分も、添付資料⑤にマーカー等の色により明示**した。
- □ **添付資料⑤にマーカー等で明示した金額の合計**は、『Ⅱ.様式第1号(添付資料)経営要件を満たすことを 示す資料』に記入した**経常収入(A)**、**経常支出(B)**のそれぞれと**一致する**ことを確認した。
- **⑥.貸借対照表 【任意様式】**
	- →**学校ごとに紙1部ずつ**作成します。 (同一設置者が複数校を申請する場合は、各学校の申請書ごとに紙1 部ずつ添付します。)
	- →この添付資料は**法人共通事項**です。
- □ 2022年度の**1年分**を添付した。
- □ 記載内容については、理事会・評議員会・監査等を経て、法人等で保管している財務書類と完全に一致す る。
- □ 『Ⅱ. 確認申請書(様式第1号(添付資料)経営要件を満たすことを示す資料)』のうち、Ⅱ:直前の決 算の貸借対照表における「運用資産-外部負債」の状況』に記入した**運用資産(C)の金額の内訳部分 を、添付資料⑥貸借対照表にマーカー等の色により明示**した。
- □ 同様に、**外部負債(D)の内訳部分も、添付資料⑥にマーカー等の色により明示**した。
- □ **添付資料⑥にマーカー等で明示した金額の合計**は、『Ⅱ.様式第1号(添付資料)経営要件を満たすことを 示す資料』に記入した**運用資産(C)**、**外部負債(D)**のそれぞれと**一致する**ことを確認した。
- **⑦.確認申請を行う年度において設置している学部等の一覧 【任意様式】**
	- →**学校ごとに紙1部ずつ**作成します。
	- →この添付資料は**2023年度に適用されている学則を基本とし、申請年度に存在する全ての学科(学則に 記載はないが、募集停止等で在学生がいる学科等を含む)について学則等と一致する内容を記載します**。
- □ 申請年度(2023年度)に存在する全ての課程、学科名について一覧化した。
- □ 添付資料<mark>の</mark>は申請年度 (2023年度) の学則の記載と同一の順に作成した。
- □ 申請年度(2023年度)の学則に記載されていないが、募集停止等で在学生がいる学科等については、 申請年度(2023年度)の学則の記載と同一の順に記入した一覧の下に追加して記入した。
- □ 添付資料<mark>⑦</mark>には各学科について、**課程・学科名・分野・修業年限・昼夜・学位(専門士等)**等の基礎事 項を記入し、その内容は原則として申請年度(2023年度)の**学則と一致する正式な情報**を記入した。
- □ 添付資料⑦の一覧の中で、**対象学科と対象外学科は、色分け(対象学科には赤系でマーカーし、対象 外学科には青系でマーカーする)等により、はっきりと明示**した。
- □ 添付資料⑦の一覧の中で、**対象外学科はその理由を示す資料を添付資料⑦-2として添付した。**
- □ **添付資料⑦の一覧の中で、新設学科**で完成年度を迎えていない、又は**募集停止**である等の場合は、**どの 年次に学生が在籍しているかについて、備考欄に漏れなく記載**した。その他、特記事項がある場合も、併せ て記載した。
- □ 学科の**記入順は、すべて学則と一致**するように作成する。**学科名は学則と完全一致する**ように、それら全て の名称を記入すること。

**ポイント**

▽**対象学科**は、専門課程のうち支援対象となる学生が在籍できる可能性のある全ての学科を指します。対象と なる学生が在籍している学科だけでなく、**募集要件として、支援対象となる学生が在籍する可能性が少しで もある学科を含みます。**

▽**対象外学科**は、上記の対象学科以外の全ての学科を指します。

 例として、高等課程の学科、一般課程の学科、専門課程だが学則や募集要項等で**留学生のみを入学要件 とする等、支援対象となる学生が一切在籍できない(在籍する可能性が無い)**学科等です。

▽**附帯教育**については、添付資料⑦に記載する必要はありません。附帯教育の通信部などを、学校独自の呼称 で通信部、通信課程と称している場合や、国家資格取得等の重要な養成を担う学科であっても、**認可上で 『専門課程』ではない学科は、全て記載不要**です。

**都の定める添付資料**

**⑦-2.確認申請を行う年度において設置している学科の根拠資料【任意様式】**

→添付資料<mark>⑦</mark>において、対象外学科として整理した学科(備考欄にその旨を記載した学科)について、**根拠資料 を紙1部**添付します。

- →ここでは**2023年度に適用されている学則を基本とし、申請年度に存在する全ての学科(学則に記載は ないが、募集停止等で在学生がいる学科等を含む)のうち、添付資料⑦で対象外学科として整理した学 科について、その根拠が記載されている資料の部分抜粋を提出してください。**
- □ 資料が複数になる場合は、添付資料<mark>⑦</mark>の記載と同一の順に綴った。
- □ 対象外として整理した学科(学則や募集要項等で、留学生など支援対象外の学生しか在籍できないことが明らか にされている学科)については、その根拠が記載されている資料を添付した。
- **⑧.学則 【任意様式】**

## →**2021、2022、2023年度の5月1日時点で有効な学則(※昨年度と同様に所轄庁による学 則証明は不要)を、各年度につきデータ(PDF 形式)**を添付します。

□ 添付する学則データのファイルについて、下記事例のとおり用意した。

### **★ 毎年度学則の変更があった結果、3か年全てデータの内容が異なる場合:**

2023・2022・2021 年度の3種類のデータ(計 3 ファイル)用意した上で、各ファイル名について、下記 例のとおり入力した。

【2023 年度学則】○○専門学校 .pdf

- 【2022 年度学則】○○専門学校 .pdf
- 【2021 年度学則】○○専門学校 .pdf

#### **★ 2023~2021 年度に学則の変更が全く無く、3か年全て同じ内容である場合:**

1種類のデータ(1ファイルのみ)を用意した上で、ファイル名について、下記例のとおり入力した。 【2021・2022・2023 年度学則】○○専門学校 .pdf

### **★ 2023~2021 年度のうち、2年度分は同じ内容で、1年度分のみ内容が異なる場合:**

2種類のデータ(2ファイルのみ)を用意した上で、各ファイル名について、下記例のとおり入力した。 【2021・2022 年度学則】○○専門学校 .pdf ←2021~2022 年度は学則の変更がなく同一 内容であった。 【2023 年度学則】○○専門学校 .pdf ←2023 年度は学則の変更があり前年度以前とは 内容が異なる

**ポイント**

3か年のうち、毎年学則の変更を行っている学校については、**各年度の5月1日時点で有効な(施行されて いる)**学則を、データ(※3つの PDF ファイルに分割)で提出することになります。

特に2023年度の学則については、2023年度の**5月1日時点で有効**な学則を提出してください。最 新の学則として来年度の2024年4月から施行予定の学則を既に区市に届け出済みである場合でも、今回 の申請には2023年度の5月1日時点で施行されているものが必要です。

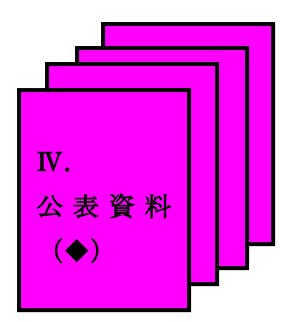

**Ⅳ. 公表資料(◆)チェックリスト**

### **(※以下、新規確認校のみ)**

『Ⅳ. 公表資料(◆) 』は、次の1~3の要領で資料を作成し、以下のチェックリストの順に綴ります。

- 1. ◆A~◆Iについては、紙1部ずつ作成します。
- 2. H Pに公表していることを示す資料については、**公表資料自体へのリンクが掲示されているページ**と公表資 料の**一部抜粋(サンプル)**したものの**両方を添付します。**
- 3. 各資料(◆A~◆I)については、左上をホチキス止めした上、<mark>◆A~◆Iの名称のインデックスを貼付</mark> して提出します。

## ※資料作成にあたっての注意事項※

- 20ページの「公表資料 (一覧) 」の中で示されている◆A~◆I は、2 **頁目·3 頁目のイメージ図のよう に、資料Ⅳを一式でまとめて提出するようお願いします。**
- 当該資料 (Nの資料 (◆)) を『公表すること』とは、学校関係者のみが確認できる状態のものではなく、 広く一般の方々に公表していることです。したがって、**ホームページ掲載もしくは誰もが見ることのできる閲 覧によって公表していることが必要となります。**
- **●** 当該資料(Ⅳの資料(◆))を紙で添付いただく際には、公表している全ての資料の添付は必要あり おせん。次頁の(例)に沿って、広く公表している状況が判別できる資料部分を抜粋し提出してくださ い。

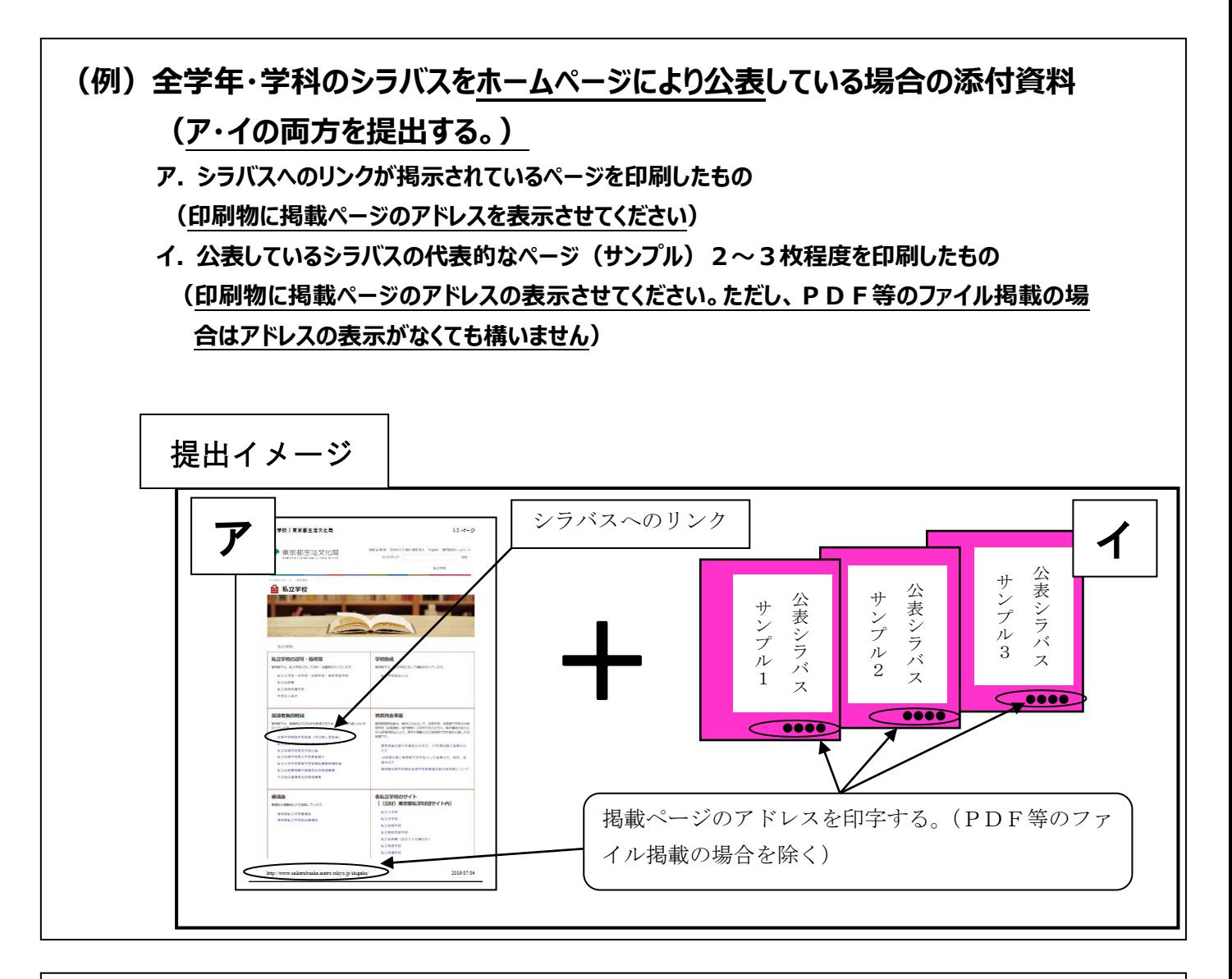

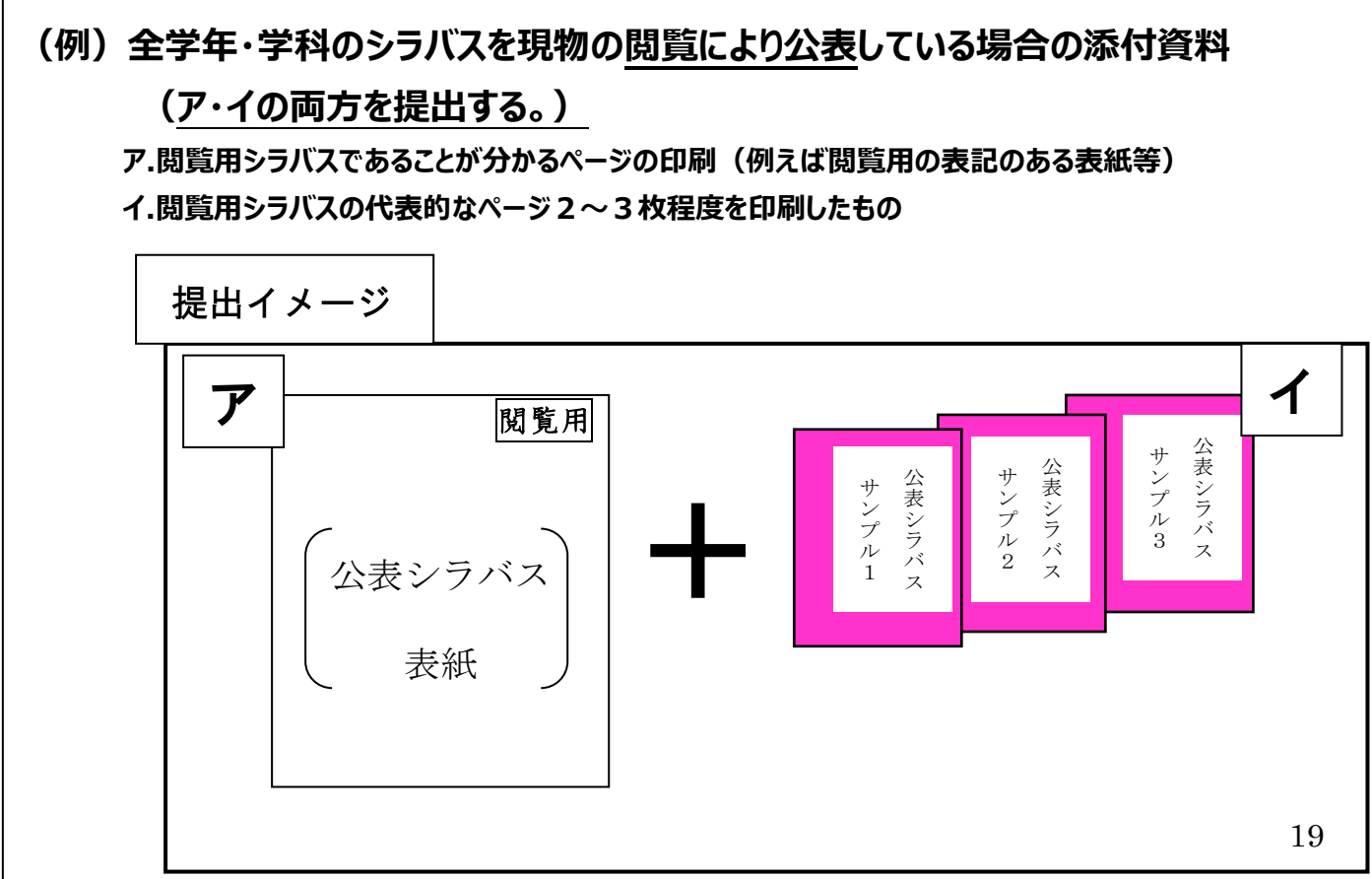

## **公表資料一覧**

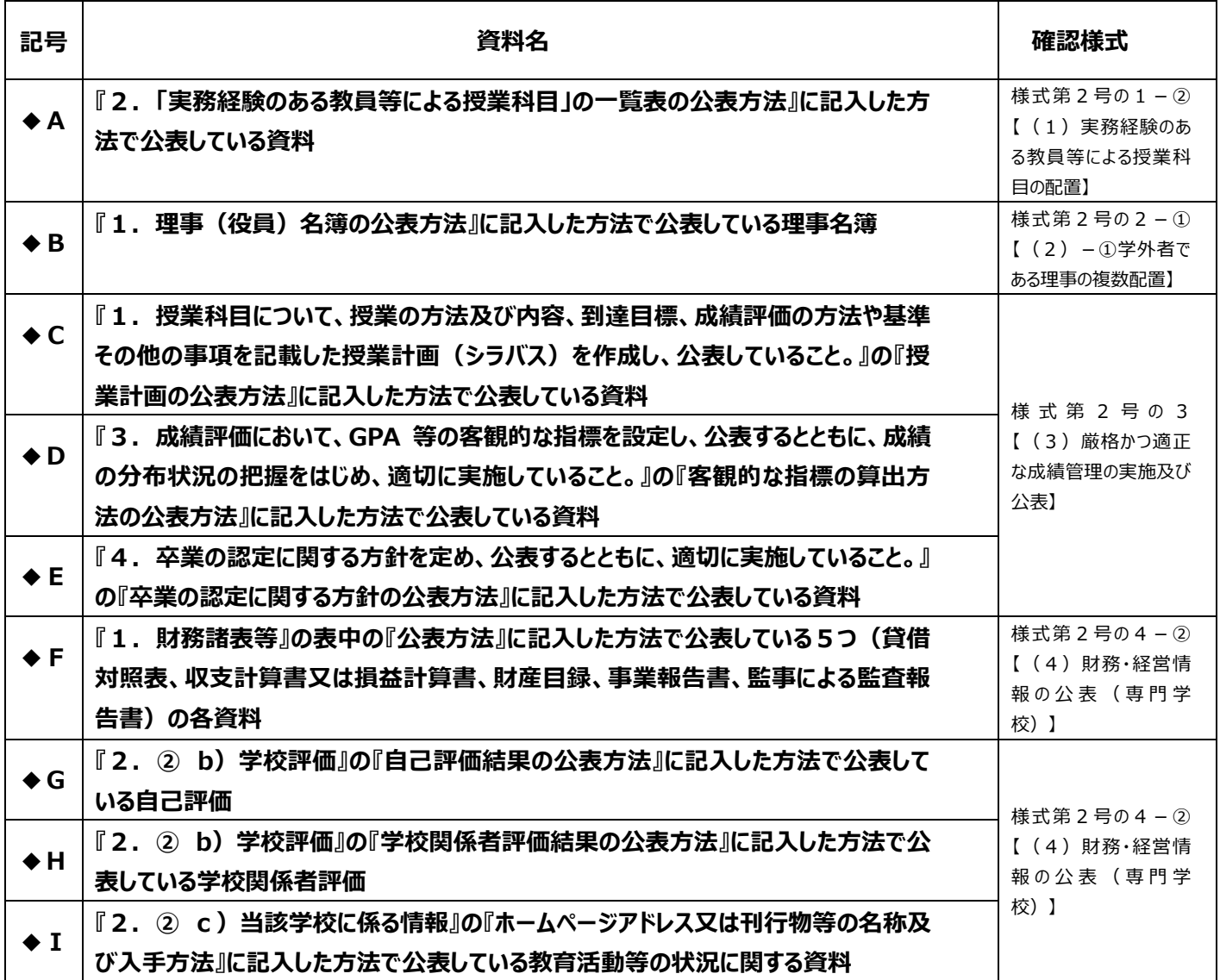

# **≪チェックリスト≫**

**(※以下、新規確認校のみ)**

## ◆ A: <『2.「実務経験のある教員等による授業科目」の一覧表の公表方法』に記入した方法で **公表していることを示す資料>**

- →**学校単位で紙1部**作成します。
- □ 紙で印刷し、左上をホチキス留めした。
- □ 1枚目の右上に『◆A』と記載した。
- □ ホチキスで束ねた資料の1枚目に『◆A』と記載したインデックスを付けた。
- ◆B: <『1. 理事(役員)名簿の公表方法』に記入した方法で公表していることを示す資料>
	- →**学校単位で紙1部**作成します。
- □ 紙で印刷し、左上をホチキス留めした。
- □ 1枚目の右上に『◆B』と記載した。
- □ ホチキスで束ねた資料の1枚目に『◆B』と記載したインデックスを付けた。
- ◆C:<『1.授業科目について、授業の方法及び内容、到達目標、成績評価の方法や基準その **他の事項を記載した授業計画(シラバス)を作成し、公表していること。』の『授業計画の公 表方法』に記入した方法で公表していることを示す資料>**
	- **→学校単位で紙1部**作成します。
- □ 紙で印刷し、左上をホチキス留めした。
- □ 1枚目の右上に『◆ C』と記載した。
- □ ホチキスで束ねた資料の1枚目に『<mark>◆C</mark>』と記載した<mark>インデックス</mark>を付けた。
- **◆D:<『3.成績評価において、GPA 等の客観的な指標を設定し、公表するとともに、成績の分 布状況の把握をはじめ、適切に実施していること。』の『客観的な指標の算出方法の公表方 法』に記入した方法で公表していることを示す資料>**
	- **→学校単位で紙1部**作成します。
- □ 紙で印刷し、左上をホチキス留めした。
- □ 1枚目の右上に『◆D』と記載した。
- □ ホチキスで束ねた資料の1枚目に『◆D』と記載したインデックスを付けた。
- ◆ E : <『4. 卒業の認定に関する方針を定め、公表するとともに、適切に実施していること。』の『卒 **業の認定に関する方針の公表方法』に記入した方法で公表していることを示す資料>**
	- **→学校単位で紙1部**作成します。
- □ 紙で印刷し、左上をホチキス留めした。
- □ 1枚目の右上に『◆ E』と記載した。
- □ ホチキスで束ねた資料の1枚目に『◆E』と記載したインデックスを付けた。
- **◆F: <『1. 財務諸表等』の表中の『公表方法』に記入した方法で公表している5つ(貸借対照 表、収支計算書又は損益計算書、財産目録、事業報告書、監事による監査報告書)の各資 料について公表していることを示す資料>**
	- →**学校単位で紙1部**作成します。
- □ 紙で印刷し、**5 つの各資料(貸借対照表、収支計算書又は損益計算書、財産目録、事業報告書、監事 による監査報告書)**を束ねて左上をホチキス留めした。
- □ 1枚目の右上に『◆ F』と記載した。
- □ ホチキスで束ねた資料の1枚目に『◆ F』と記載したインデックスを付けた。

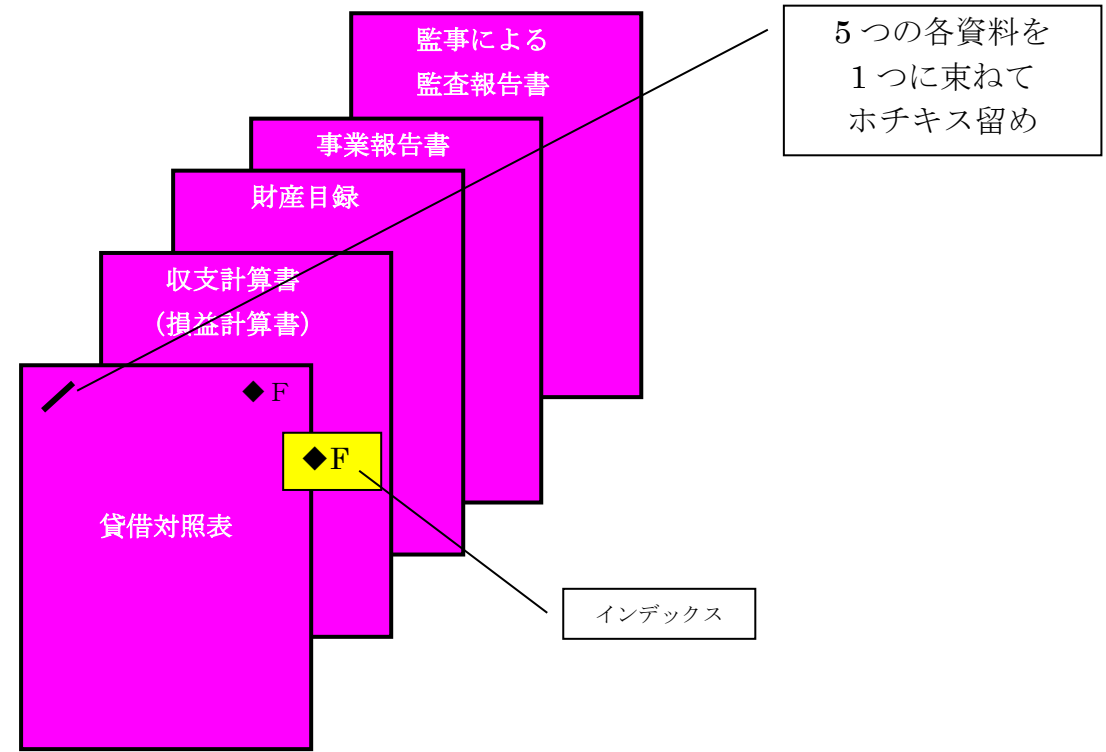

## **◆G:<『b)学校評価』の『自己評価結果の公表方法』に記入した方法で学校関係者評価を公表 していることを示す資料>**

- **→学校単位で紙1部**作成します。
- □ 紙で印刷し、左上をホチキス留めした。
- □ 1枚目の右上に『◆G』と記載した。
- □ ホチキスで束ねた資料の1枚目に『◆G』と記載したインデックスを付けた。

## **◆H:<『b)学校評価』の『学校関係者評価結果の公表方法』に記入した方法で学校関係者評価 を公表していることを示す資料>**

### →**学校単位で紙1部**作成します。

- □ 紙で印刷し、左上をホチキス留めした。
- □ 1枚目の右上に『◆H』と記載した。
- □ ホチキスで束ねた資料の1枚目に『◆H』と記載した<mark>インデックス</mark>を付けた。

**◆I:<『c)当該学校に係る情報』の『ホームページアドレス又は刊行物等の名称及び入手方法』に 記入した方法で公表している教育活動等の状況に関する資料についてその内容を公表してい ることを示す資料>**

- **→学校単位で紙1部**作成します。
- □ 紙で印刷し、左上をホチキス留めした。
- □ 1枚目の右上に『◆ I』と記載した。
- □ ホチキスで束ねた資料の1枚目に『◆ I』と記載したインデックスを付けた。